## **Navigating the Student Portal**

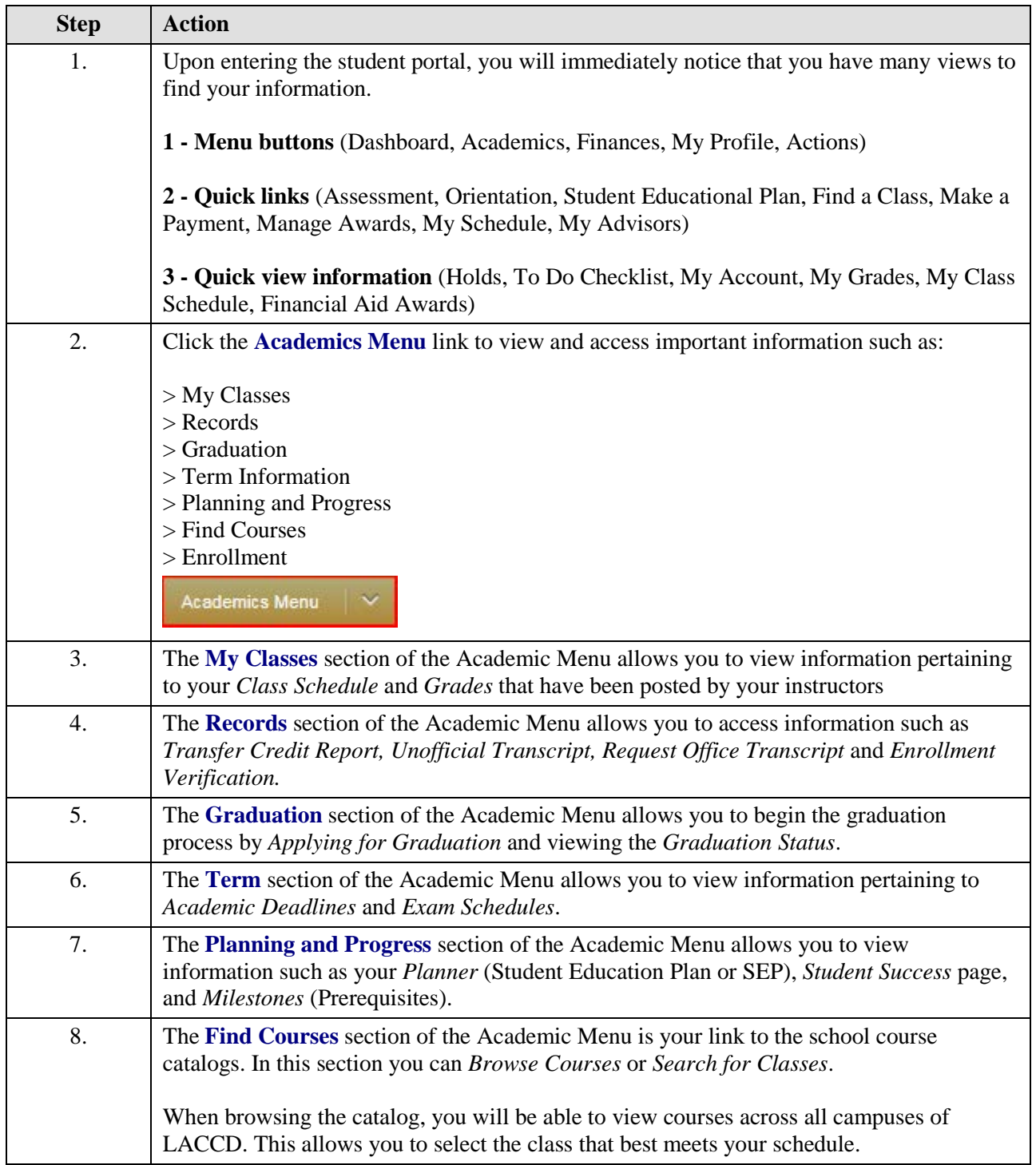

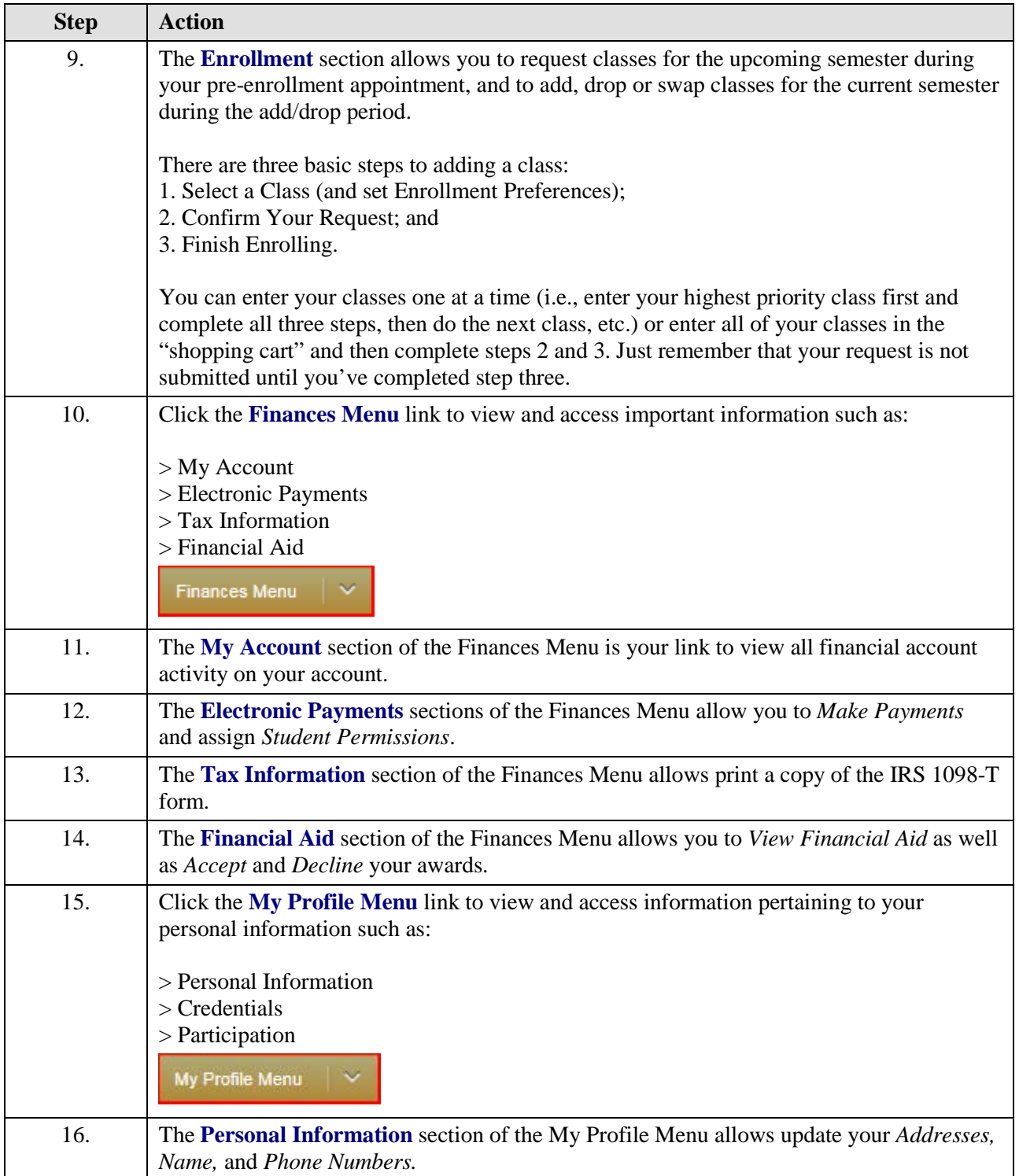

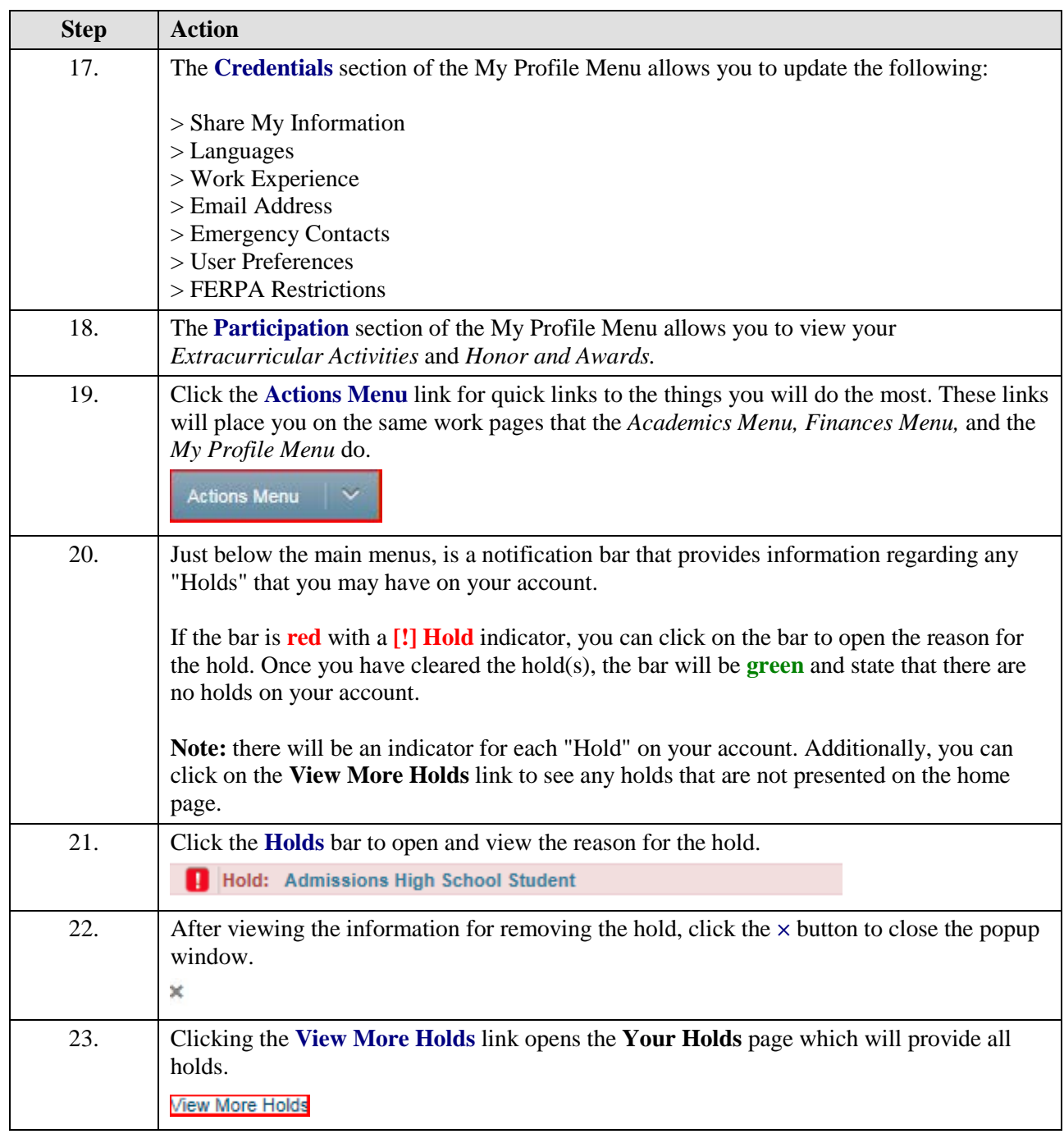

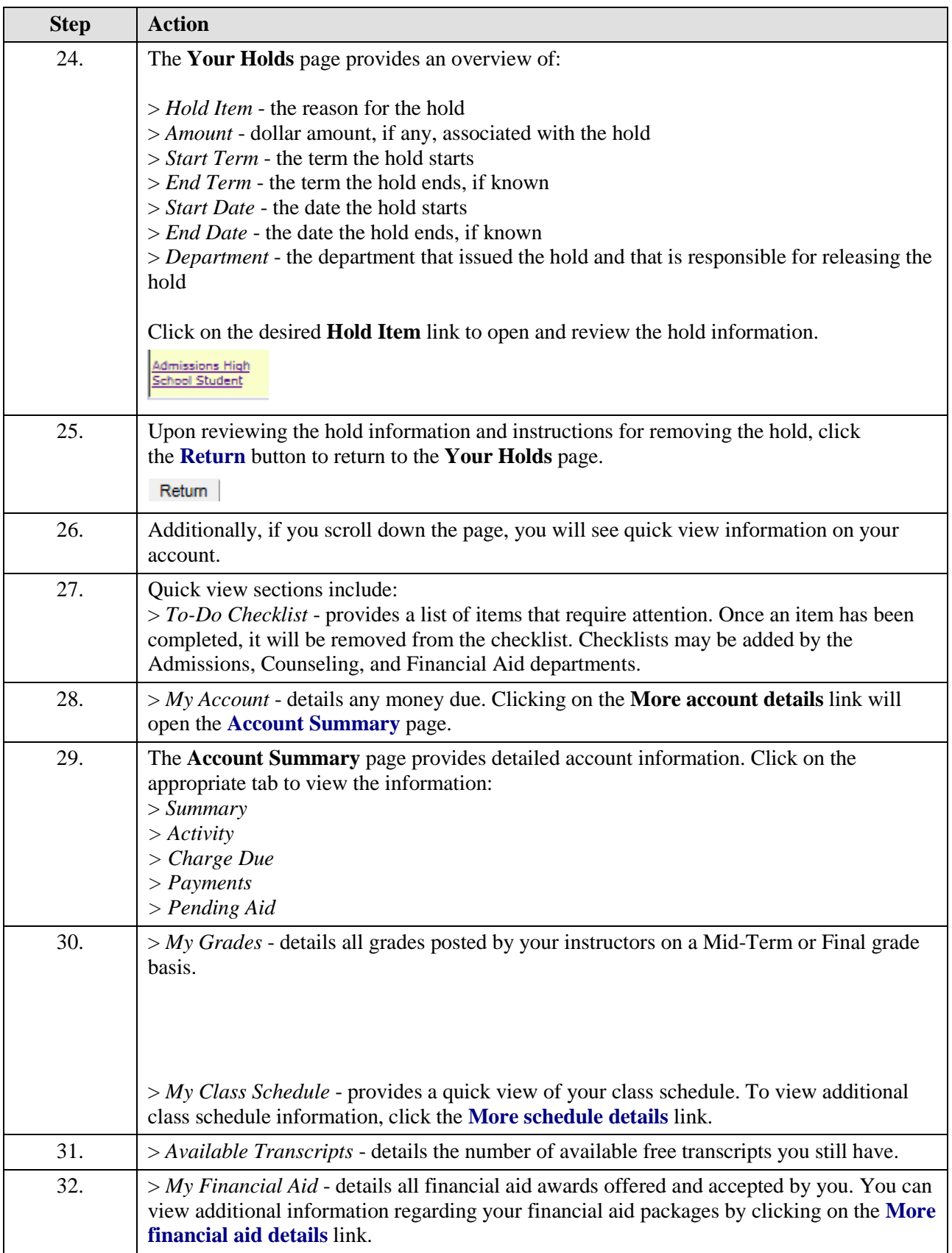

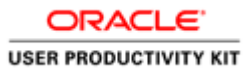

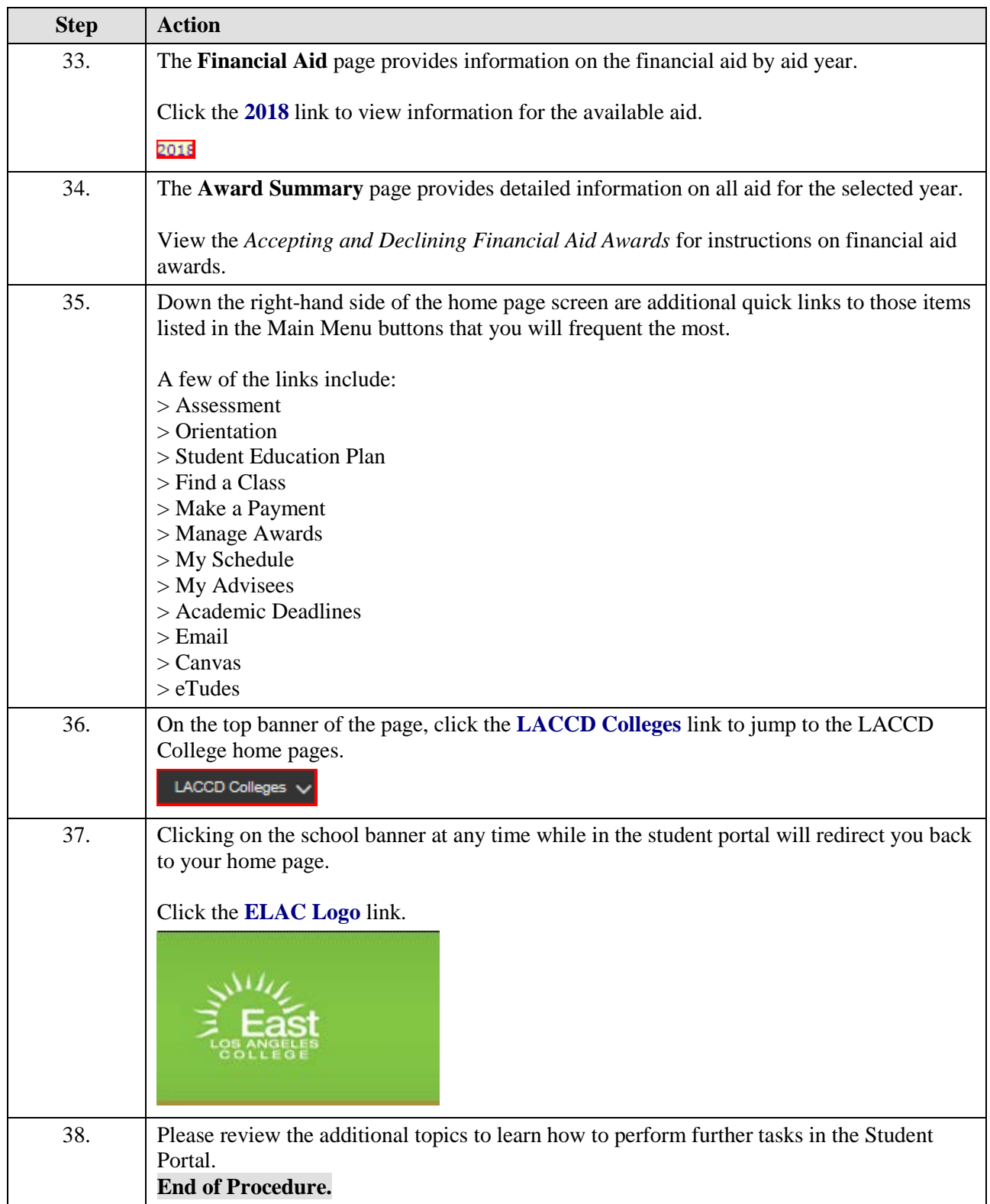